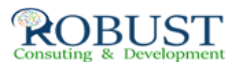

## **الادارة المتقدمة لقياس وتطوير مشاريع الصيانة ورفع كفائتها**

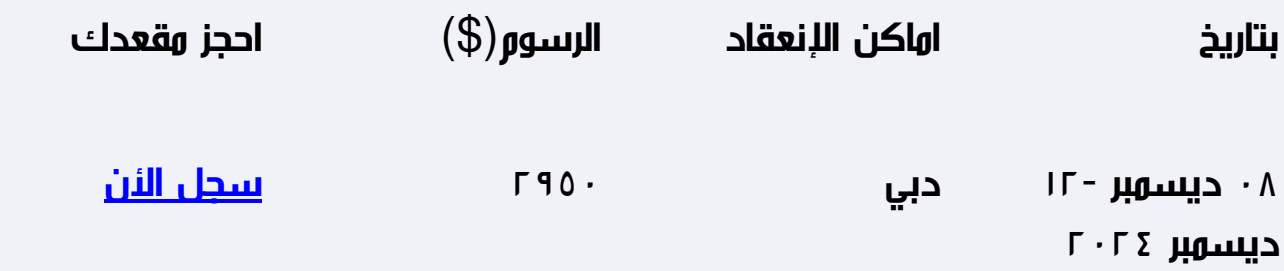

**وصف الدورة التدريبية**

- تثمين مساهمة الصيانة فى تحقيق أهداف المؤسسة .
- تنفيذ الممارسة الأفضل لتحديد المعدات ، والوثائق وقطع الغيار .
	- فهم تأثير التخطيط المحكم والجدولة الفعالة على أداء الصيانة .
- تطوير المعرفة فى مجال التخطيط والجدولة والاستغلال الفعال لموارد الصيانة .
	- التعرف على الأسباب المؤدية للأعطال ومدى تأثيرها وطرق تعقبها
	- تحسين القدرة على إدارة ومراقبة مخزون قطع الغيار بكفاءة وفاعلية .

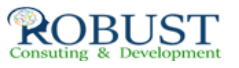

## استعراض كيفية استخدام الحاسب الآلي للقيام بأعمال الصيانة بكفاءة .

**خطة الدورة التدريبية**

**المحتويات الأساسية**

**مقدمة مفاهيم وتنظيم الصيانة :**

وظيفة الصيانة - الصيانة المخططة وأنواعها - تنظيم الصيانة - التوجهات الحديثة فى إدارة الصيانة

**التخطيط الإستراتيجيى للصيانة :**

 **الإعتبارات الأولية**

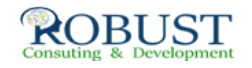

- تطوير البرامج الإستراتيجية
	- حالات دراسية

**تخطيط وجدولة عمليات الصيانة :**

**مبادئ التخطيط**

- توقع عبء أنشطة الصيانة
	- تحديد الأولويات
		- تطوير الخطط
			- الجدولة
		- مبادئ الجدولة
- التنسيق مع مستخدمي المعدات  $\bullet$

 **أدوات الجدولة**

- استخدام الحاسب الآلي فى جدولة عمليات الصيانة - ورشة عمل .

**تحليل الأعطال :**

تعريف الأعطال

- الطرق الكمية لتحليل الأعطال
- ورشة عمل استخدام برامج أكسل لتحديد نوع الأعطال
	- الطرق الكيفية لتحليل الأعطال.  $\bullet$

**مراقبة مواد الصيانة وإدارة قطع الغيار :**

**أنواع قطع الغيار وتصنيفها**

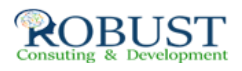

- تنظيم مستودعات قطع الغيار
- إجراءات وسياسات مراقبة قطع الغيار  $\bullet$ 
	- تحديد احتياجات قطع الغيار  $\bullet$ 
		- حالات دراسية  $\bullet$
- نظم إدارة الصيانة الحاسبية (CMMS(  $\bullet$

**وثائق الصيانة ونظم إدارتها باستخدام الحاسب الآلي**

- وظائف نظم إدارة الصيانة الحاسبية
- فوائد استخدام نظم إدارة الصيانة الحاسبية  $\bullet$ 
	- تقييم واختيار نظام إدارة الصيانة الحاسبية
		- عرض لبرا**مج** (CMMS).  $\bullet$